# Sign up. Set up. Share.

Ready to join the fight against Alzheimer's disease? Follow the step-by-step instructions below to register for the Alzheimer's Association Walk to End Alzheimer's<sup>®</sup> and set up your fundraising web page.

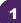

## Find your Walk to get started.

- Visit <u>alz.org/alwaysbestcare</u> for your local Walk.
- Allow your device to access your location.
- Search for your local Walk by state or ZIP code, or using the interactive map.

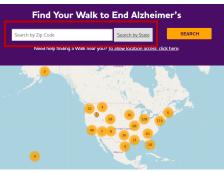

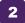

On your local Walk page, click "Register".

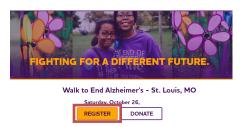

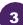

# Select whether you've participated in Walk before.

- If you have, click "Yes" and log in with your username and password.
- If you're new, choose "No" and continue with the registration process.

| đ |                                                          |
|---|----------------------------------------------------------|
|   | Register for the Walk to End Alzheimer's - St. Louis, MO |
|   | Have you participated in Walk to End Alzheimer's before? |
|   |                                                          |

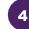

### Choose how you want to participate.

Select if you want to start a team, join a team or walk as an individual. If you've participated before, you can restart your team.

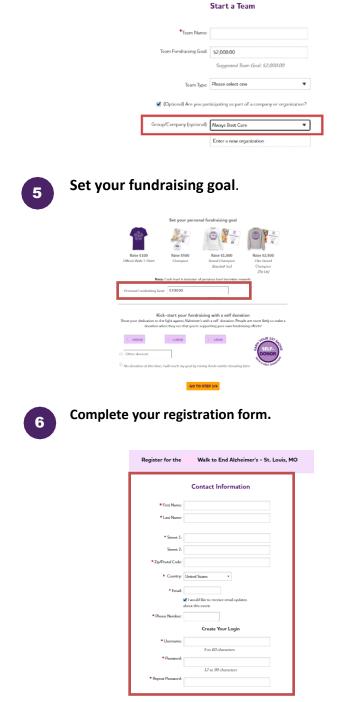

### Visit your Participant Center.

Closing the confirmation message will take you to your Participant Center dashboard, where you can check your fundraising progress, modify and edit your goals, find tools and resources, and edit your registration and profile information.

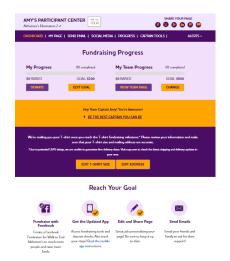

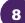

## Set up your fundraising page.

From the dashboard, click "My Page" to create a unique link for your webpage, share your page on social media and select a cover photo. You can also add your own photo or YouTube video and edit the message that appears on your page.

Team Captains can edit their team's page by clicking the "My Team's Page" tab.

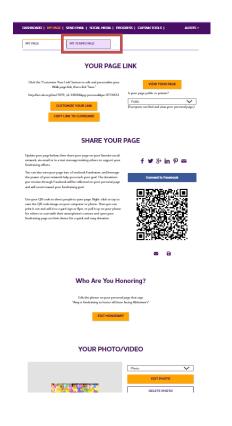

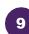

#### Send an email.

Once your page is ready, share it via the "Send Email" tab. Read through the message templates and pick which one you want to send. Each includes a link to your fundraising page. Copy and paste the text into a new email in your personal email account and send!

| IASHBOARD   MY PAGE                                                                                                    | SEND EMAIL   SOCIAL MED                                                               | IA   PROGRESS   CAPTAIN TO                                                                                                    | DOLS   ALE                    |
|----------------------------------------------------------------------------------------------------|---------------------------------------------------------------------------------------|----------------------------------------------------------------------------------------------------|-------------------------------|
| Sen                                                                                                    | d email using v                                                                       | our personal acc                                                                                                    | ount                          |
| o share your page using your p                                                                                                    | sersonal email account (Gmail, C                                                      | utlook, Yahoo, etc.), write your me<br>e? Copy and paste one of the me                                                             | essage, paste in a link to yo |
| DONATION REQUEST                                                                                                    | FOLLOW-UP                                                                             | RECRUIT OTHERS                                                                                                    | THANK YOU                     |
|                                                                                                    |                                                                                       |                                                                                                    |                               |
| Alzheimer's <sup>®</sup> to raise funds a<br>making a donation on my fu<br>Every dollar you donate help<br>other dementia, and advance | nd awareness for Alzheimer's ca<br>ndraising page?<br>as the Alzheimer's Association® | articipating in the Alzheimer's Ass<br>re, support and research. Will you<br>provide care and support to those<br>end Alzheimer's. | support my efforts by         |

10

#### Widen your reach with social media.

Check out the "Social Media" section of your Participant Center, to find tips and tools for fundraising on social media, including how to create a Facebook Fundraiser. Not on Facebook? Check out the social scheduling tools to schedule tweets and LinkedIn posts. You'll also find links to install the ALZ Fundraising app, which you can use to send fundraising and recruiting texts and deposit check donations.

| GET                                                                                                    | SOCIAL                                                                                                    |
|----------------------------------------------------------------------------------------------------|----------------------------------------------------------------------------------------------------|
| On average, fondraisers who use social media raise 40% more<br>share your passion for the cause and raise money to fight Ald                                                                                                    |                                                                                                    |
| Use the resources below to get social! Connect using #EN                                                                                                    | DALZ and #Walk2EndAlz                                                                                                    |
| CREATE & FACEBOOK FUNDRAISER                                                                                                    | SHARE YOUR PAGE                                                                                                    |
| Enn proor page into a Fundouck Fundation red India<br>fiscada to apport your efforts for Walk to Field<br>Allower The documery proversion through Fundouck<br>all be refutered on your proceeding page and all const<br>toward your fundations yould<br>Cosmed for Fasebook                                                                                                    | Make is easy for finite-this of leady to read your story on<br>support your team. Click the item belows to show a field<br>directly toy your Walk to field Adventive types.<br>SOCIAL MEDIA FUND SACING. Art<br>Starte Your Page<br>I I I I I I I I I I I I I I I I I I I                                                                                                     |
| GET THE APP                                                                                                    | SOCIAL MEDIA TAGGING GAME                                                                                                    |
| You can check your progress on -the-go, test friends and<br>family, and disposit check donations immediately through<br>the app. New this year: track your steps and hear<br>messages of support on Walk day. Read the Mobile App<br>Instructions.                                                                                                    | Share this photo and tag your friends to spread the word about Walk to End Abhvirner's.                                                                                                    |
| App Store Google play                                                                                                    | 14 号 <u>第</u> 二<br><u>25 本 年</u><br>8619                                                                                                    |
|                                                                                                    |                                                                                                    |
| SAMPLE S(                                                                                                    | DCIAL POSTS<br>Twitter:                                                                                                    |
| Facebook and Linkedin:<br>I am participating in the Alzheimen's Association Wolk to<br>End Alzheimen's for the more than 6 million American<br>Foring with the disease. Jein myteam or support me with                                                                                                    | Twitter:<br>I am participating in @alzassociation Walk to End<br>Alzheimer's for the more than 6 million Americans living<br>with the disease. Join my team or support me with a                                                                                                    |
| Facebook and Linkedin:<br>I am participating in the Alzheimer's Association Walk to<br>End Alzheimer's for the more than 6 million Americans                                                                                                    | Tetter:<br>I am participating in Galamocitation Walk to Erel<br>Administry for the more than 6 million Americans loving<br>with the disease. Join my team or support me with a<br>distribution of th'NAU Z #WAAC/redWa<br>Impacilizations/with TWWAAC/redWa<br>Impacilizations/with TWWAAC/resent?                                                                                                    |
| Facebook and Linkedin:<br>I am participating in the Alcheimer's Association Welk to<br>End Alcheimer's for the more than 6 million Americans<br>Bring with the disease. Join my team or support me with<br>a domained http://ac.alc.org/abc/mill/Welde/Converse?                                                                                                    | Twitter:<br>I are participating in Outzanocciation Wolk to End<br>Atheimer's for the more than 6 million Americans living<br>with the disease. Join my team or support me with a<br>domained refFSNLZ #V&dAZTrAdAz                                                                                                    |
| Pecabook and Linkedir:<br>I am participating in the Alcheimen's Association Walk to<br>End Alcheimen's for the more than 6 million American<br>forge with the descale. Jointy one or appoint no with<br>a domaican's top-of-ta-tak-ang/size/TUW/MA/Careneral<br>pre-077744514geppersonalde-jak-12034<br>COPY 1946511X1                                                                                                    | Watter:   In specticipating in Sharmsoniation WMA to End<br>Ankningen State State State State State State<br>State State State State State State State<br>State State State State State State State<br>State State State State State State State<br>State State State State State State<br>State State State State State State<br>State State State State State State<br>State State State State State State<br>State State State State State State<br>State State State State State State<br>State State State State State<br>State State State State State<br>State State State State State<br>State State State State State<br>State State State State State<br>State State State State State<br>State State State State State<br>State State State State State<br>State State State State State State<br>State State State State State State<br>State State State State State State<br>State State State State State State State<br>State State State State State State State<br>State State State State State State State<br>State State State State State State State<br>State State State State State State State State State<br>State State State State State State State State State<br>State State St                                                                                                    |
| Reabook and Linkastin:<br>I am participating in the Albeimen's Association Walk in<br>First Albeimen's for the more than 6 million Association<br>the analysis of the more than 6 million Association<br>(1997) 4451 April parton Mark 2 million 2<br>(1997) 4451 April parton Mark 2 million 2<br>COOPT MAR TIXT<br>COOPT MAR TIXT<br>COOPT M | Tetter:<br>I an participating in Oldensociation Wells to End<br>Makinew's for the more than E million American King<br>with the disease. Two per same ray open web a<br>domain of BYENIZ eWAG2 travita-<br>tional disease and the same same same<br>same same same same same same<br>same same same same same<br>same same same same<br>same same same same<br>same same same<br>same same same<br>same same<br>same same<br>same same<br>same same<br>same same<br>same same<br>same<br>same |
| Postbook and Linkedin:<br>Importingiating in the Aldenium's Association Walk in<br>field Adminismic's for the more than 6 million American<br>ting with the disease. Jimony tame or upport now who<br>advanced to tage. <i>Brack darage and Walk Walk Commun.</i><br>2017/1451: Region remains 2: a straight of the<br>community of the straight of the straight of the straight of the<br>with the straight of the straight of the straight of the straight of the<br>Advanced words. Use these cores                                                                                                    | Write:        Η αγατιβαίδη in Oldonauciation Welk to Defi     Η ανατιβατική θατό τη ανατοποιατική το διαδική ανατιστατική το τράτο τη ανατοποιατική το τράτο τη ανατοποιατική τη ανατοποιατική το τράτο τη ανατοποιατική το τράτο τη ανατοποια τη ανατοποια τη α                                                                                                    |